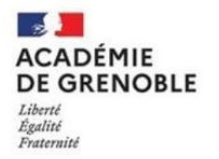

École Académique de la **Formation Continue** 

# **PROGRAMME DE** L'ÉCOLE ACADÉMIQUE DE LA FORMATION CONTINUE

· Personnels de l'académie de Grenoble ·

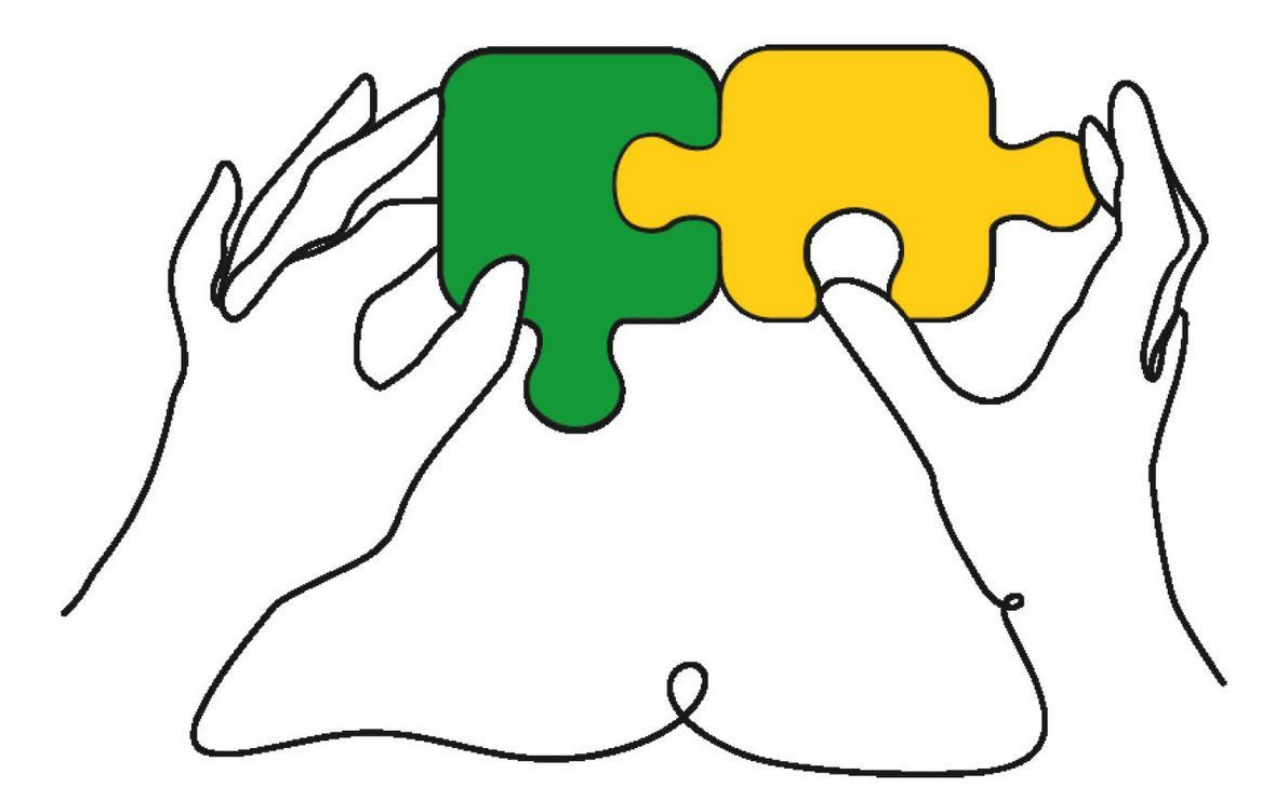

**INSCRIPTIONS** Du 26 JUIN au 19 SEPTEMBRE 2023

# **SOMMAIRE DU LIVRET D'ACCOMPAGNEMENT**

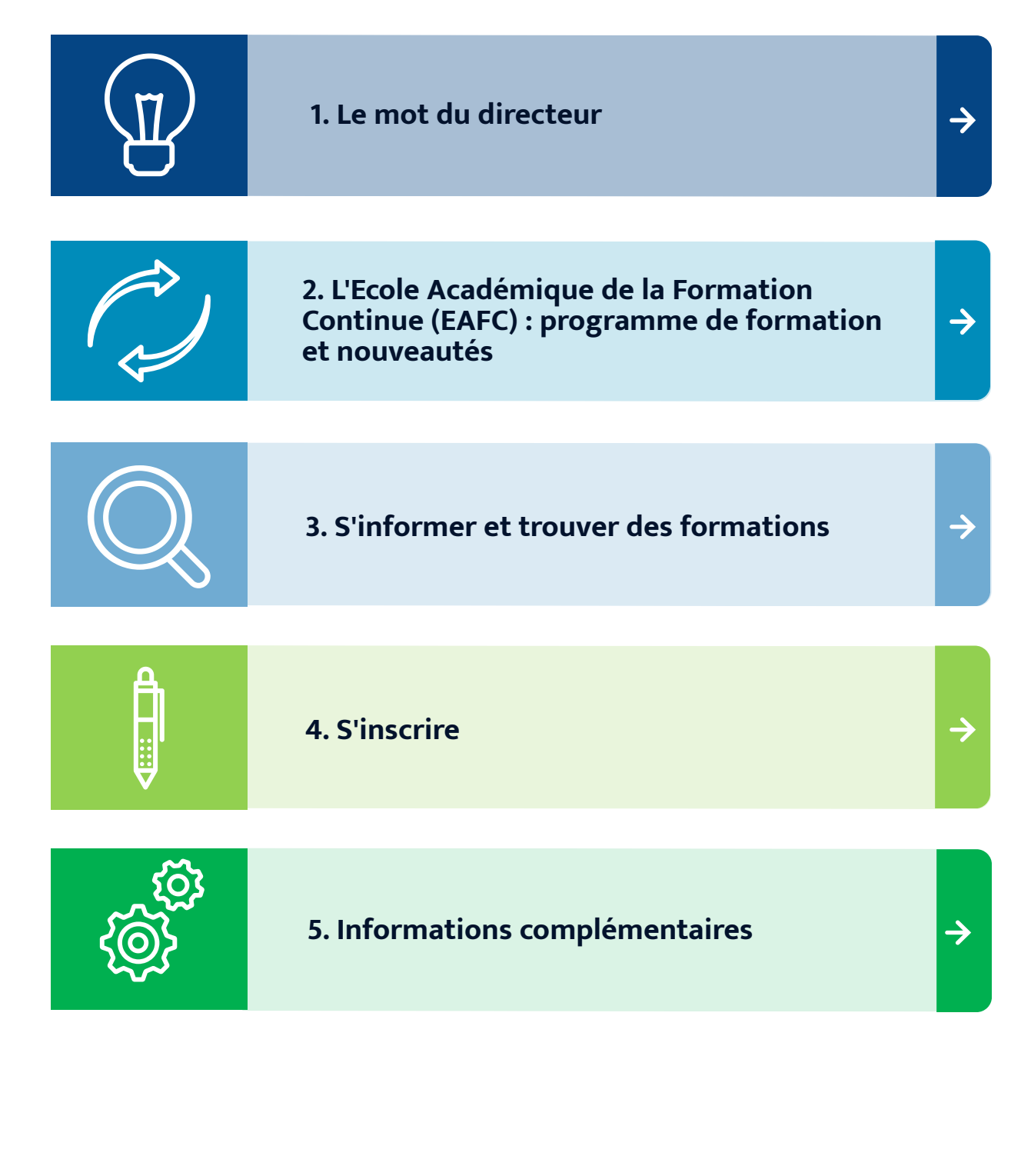

Année 2023-2024

<span id="page-2-0"></span>J'ai le plaisir de vous annoncer la publication du programme de formation de l'Ecole Académique de la Formation Continue (EAFC). Ce programme s'adresse à l'ensemble des personnels, des premier et second degrés, enseignants, personnels d'éducation et d'accompagnement, personnels administratifs, techniques, de santé et sociaux, personnels d'encadrement et personnels Jeunesse, Engagement et Sports. Il est décliné à l'échelle départementale pour les personnels pédagogiques du premier degré et à l'échelle académique pour tous les autres personnels.

Le programme de l'École Académique de la Formation Continue est structuré en trois volets pour accompagner chaque personnel tout au long de sa carrière :

- soutenir l'entrée dans le métier des différentes catégories de personnels ;
- renforcer les pratiques professionnelles de tous les personnels ;
- accompagner celles et ceux qui aspirent à une évolution professionnelle.

A partir de la rentrée 2023, l'Ecole Académique de la Formation Continue propose dans plusieurs thématiques transversales ou métiers des parcours balisés de formation. Il s'agit d'une offre de formation aux modalités hybrides qui engage les participants sur au moins 2 ans et pour une durée d'au moins 24 heures. L'objectif de ces parcours est de créer un collectif de formation qui bénéficie de temps pour expérimenter, pour s'approprier de nouvelles pratiques, de nouveaux gestes professionnels et pour consolider ses compétences.

Vous trouverez dans ce livret toutes les informations vous permettant de rechercher les formations qui vous intéressent et de vous y inscrire.

Je remercie toute l'équipe de l'Ecole Académique de la Formation Continue pour la construction et la mise en œuvre de cette offre de formation renouvelée, étoffée et au service de votre développement professionnel.

Bonne découverte de ce nouveau programme académique de la formation continue.

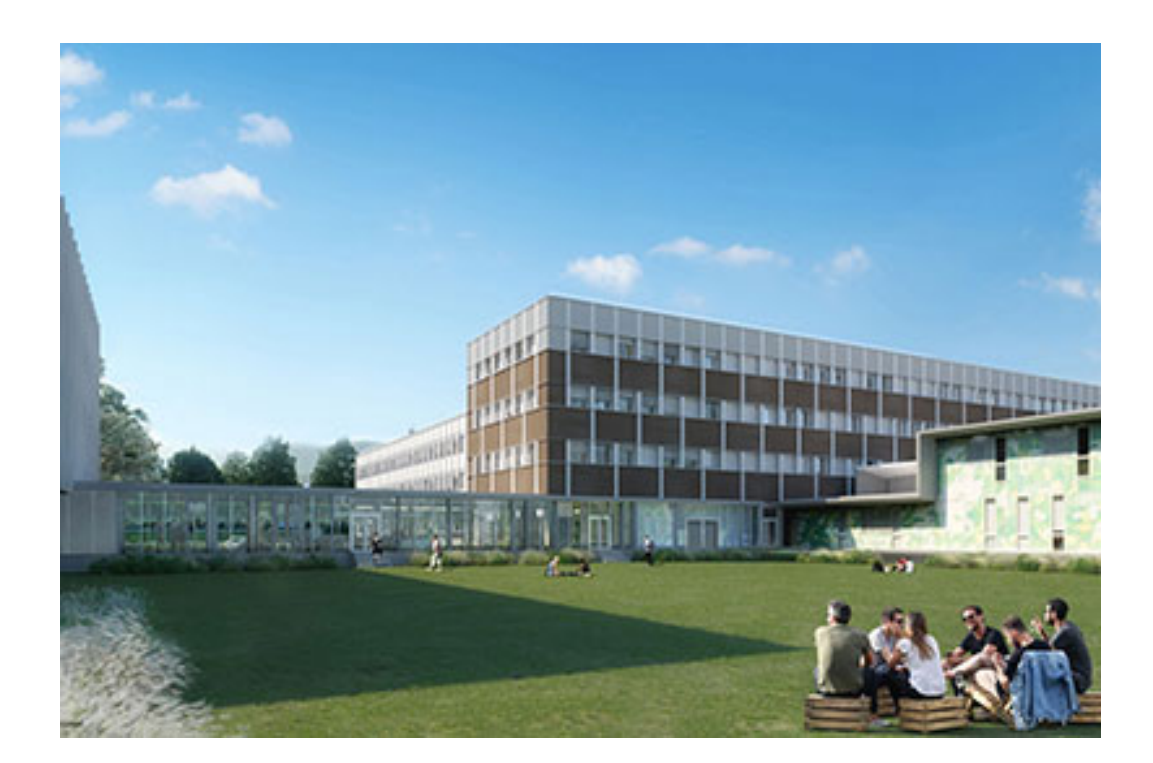

<span id="page-3-0"></span>L' **École Académique de la Formation Continue (EAFC)** est implantée sur le pôle éducation du campus universitaire de Saint-Martin-d'Hères, dans des locaux partagés avec l'INSPE et la Maison pour la science.

L'École Académique de la Formation Continue concrétise l'engagement #12 du Grenelle de l'Éducation : orir à tous les personnels **un parcours de formation continue** qui réponde davantage **à leurs besoins, personnalisable, de proximité, le plus souvent possible qualifiant ou diplômant.**

#### **LE PROGRAMME DE FORMATION**

Le programme de l'EAFC est organisé en **volets**, **cycles** et **parcours** :

- Chaque volet est décliné en plusieurs cycles transversaux et métiers.
- Chaque cycle se divise en différents parcours de formation.
- Le parcours est un ensemble cohérent d'unités de formation composé d'une offre individuelle et/ou de Formations d'Initiative Territoriale (FIT).

Il valorise l'offre des partenaires et permet l'accès à des ressources complémentaires.

Il permet ainsi à chaque personnel de construire son propre parcours de formation.

Le programme académique est disponible **en ligne sur le site académique** ainsi que sur **le site de l'EAFC**.

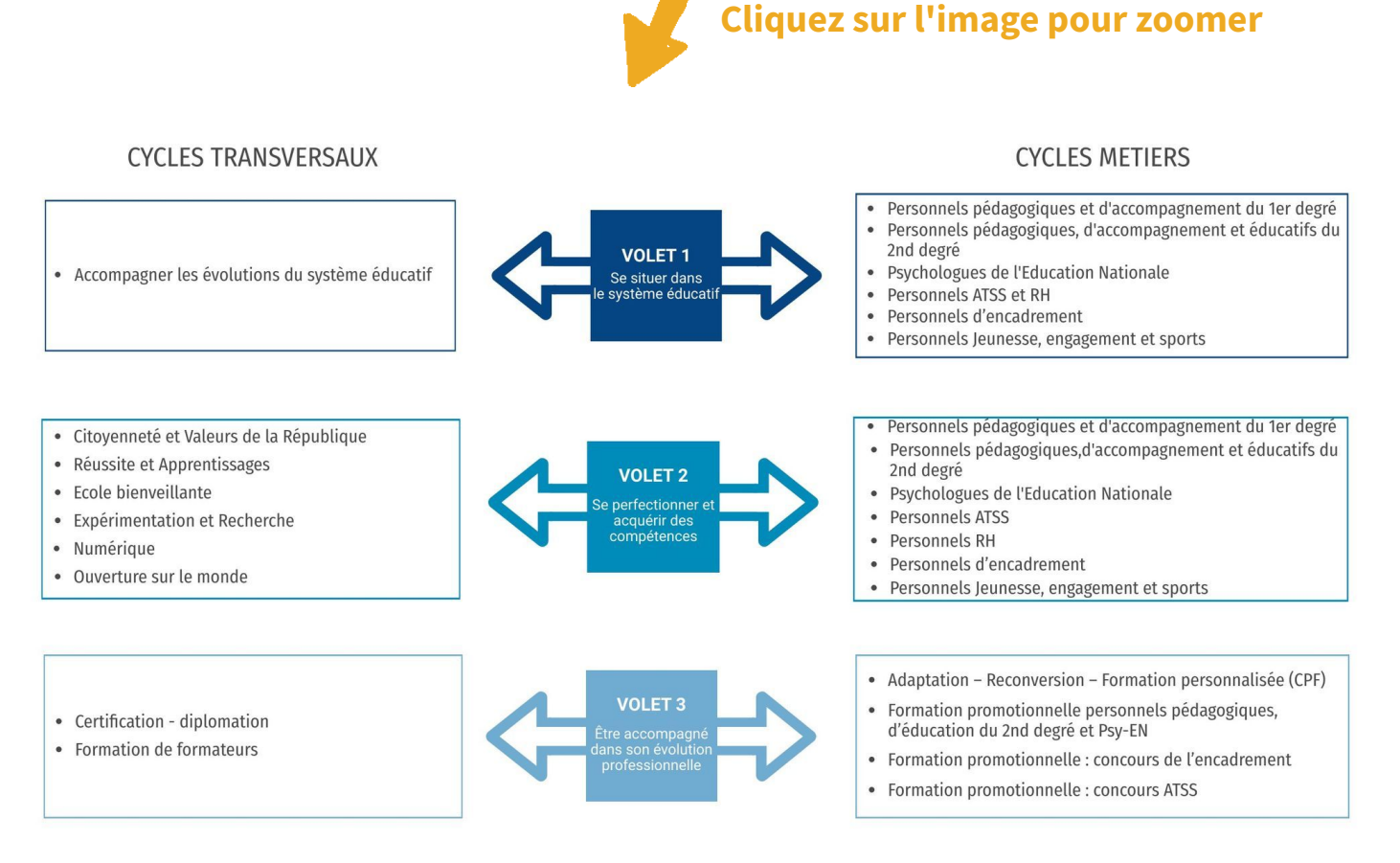

3 | 14

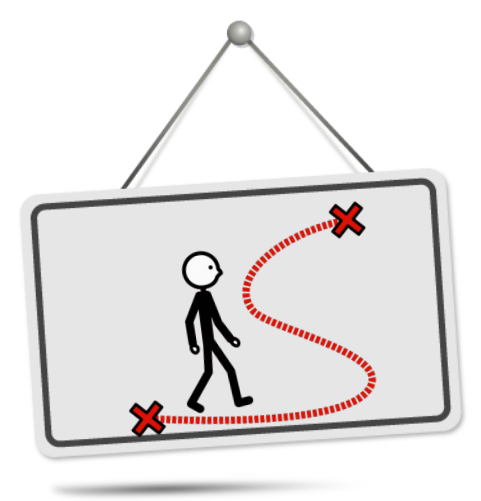

### NOUVEAUTÉ 2023 -2024 MISE EN PLACE DE PARCOURS BALISÉS

A partir de la rentrée 2023, l'EAFC propose dans plusieurs thématiques transversales ou métiers des PARCOURS BALISÉS de formation.

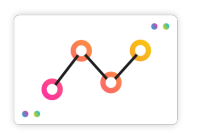

Il s'agit d'une offre de formation aux modalités hybrides qui engage les participants sur **au moins 2 ans** et pour **une durée d'au moins 24h**.

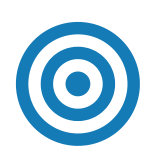

L'objectif de ces parcours est de créer un collectif de formation qui bénéficie de **temps pour expérimenter**, pour **s'approprier de nouvelles pratiques, de nouveaux gestes professionnels et pour consolider ses compétences.**

**EAFC** 

cole Académique de la Formation Continue

**PARCOURS** 

 $\mathcal{K}$ 

 $1/2$ 

**BALISÉS**  $23 - 24$ 

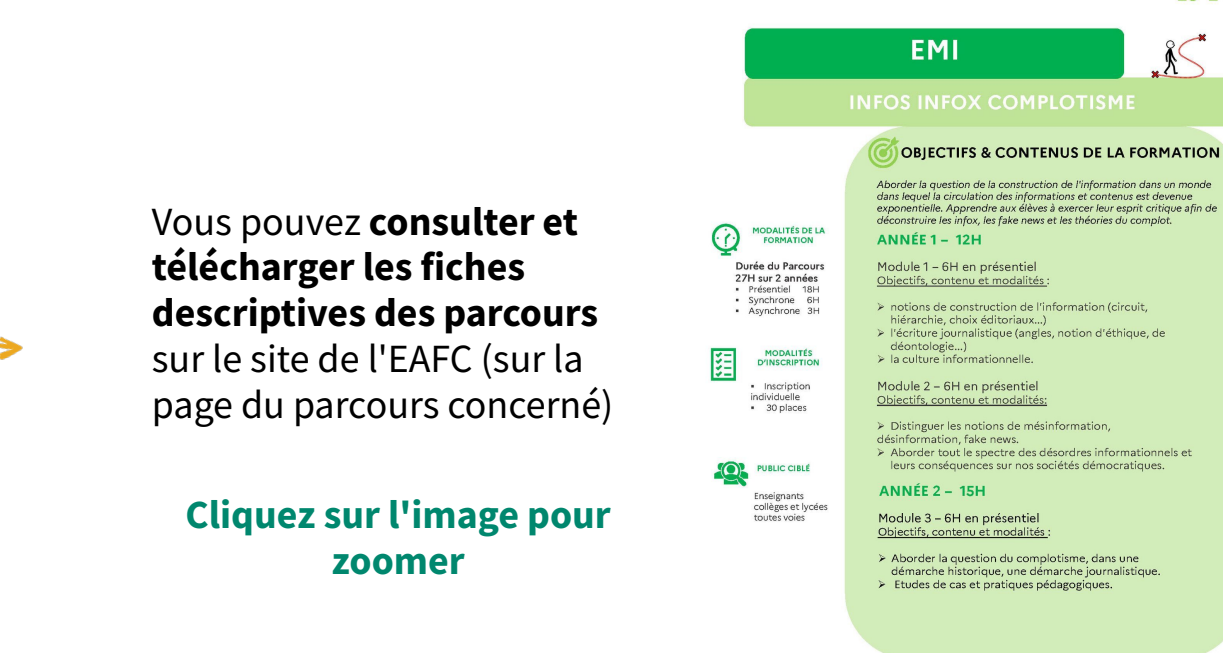

<span id="page-5-0"></span>Afin de vous renseigner sur les parcours et les formations proposés, **3 interfaces** complémentaires s ont à votre disposition :

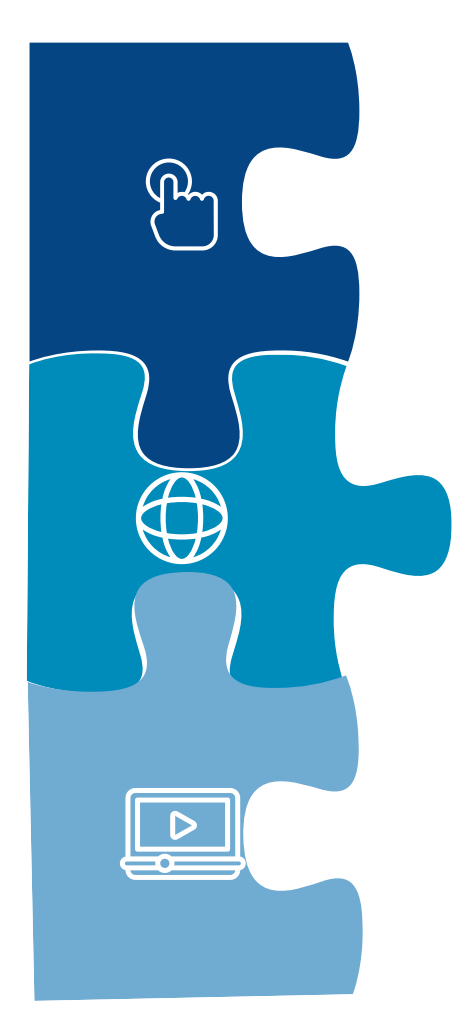

# **Site** de **l'académie de Grenoble** :

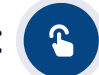

Accès au programme de l'École Académique de la Formation Continue

### **Site** de **l'Éc[ole](https://eafc.web.ac-grenoble.fr/) Académique de la Formation Continue** :

Présentation de l'ensemble des parcours de formation

#### **IPAF**

5|14

Outil de recherche par mots clés ou par thème qui interroge tous les dispositifs de formation

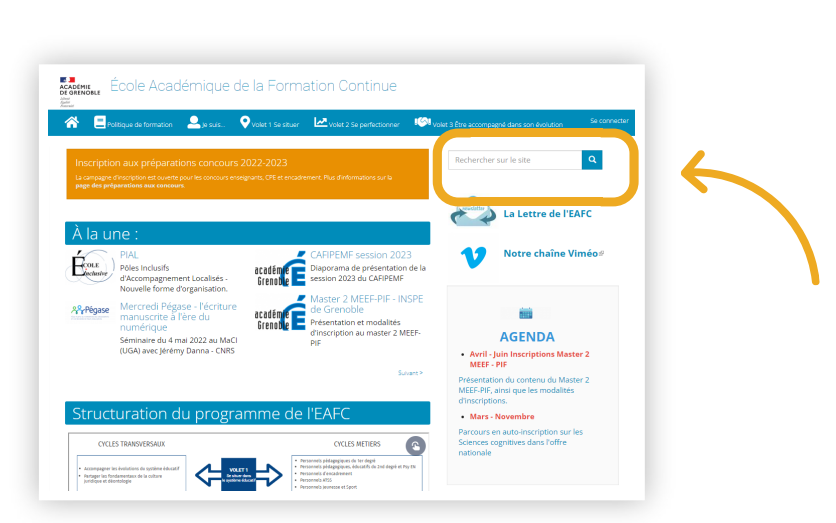

**Cliquez sur l'image pour zoomer**

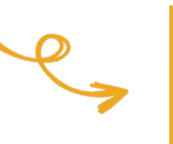

#### **TUTORIEL**

d'utilisation d'IPAF page suivante

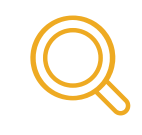

**Recherche** par **mots clés** sur la **page d'accueil** du site de l'EAFC

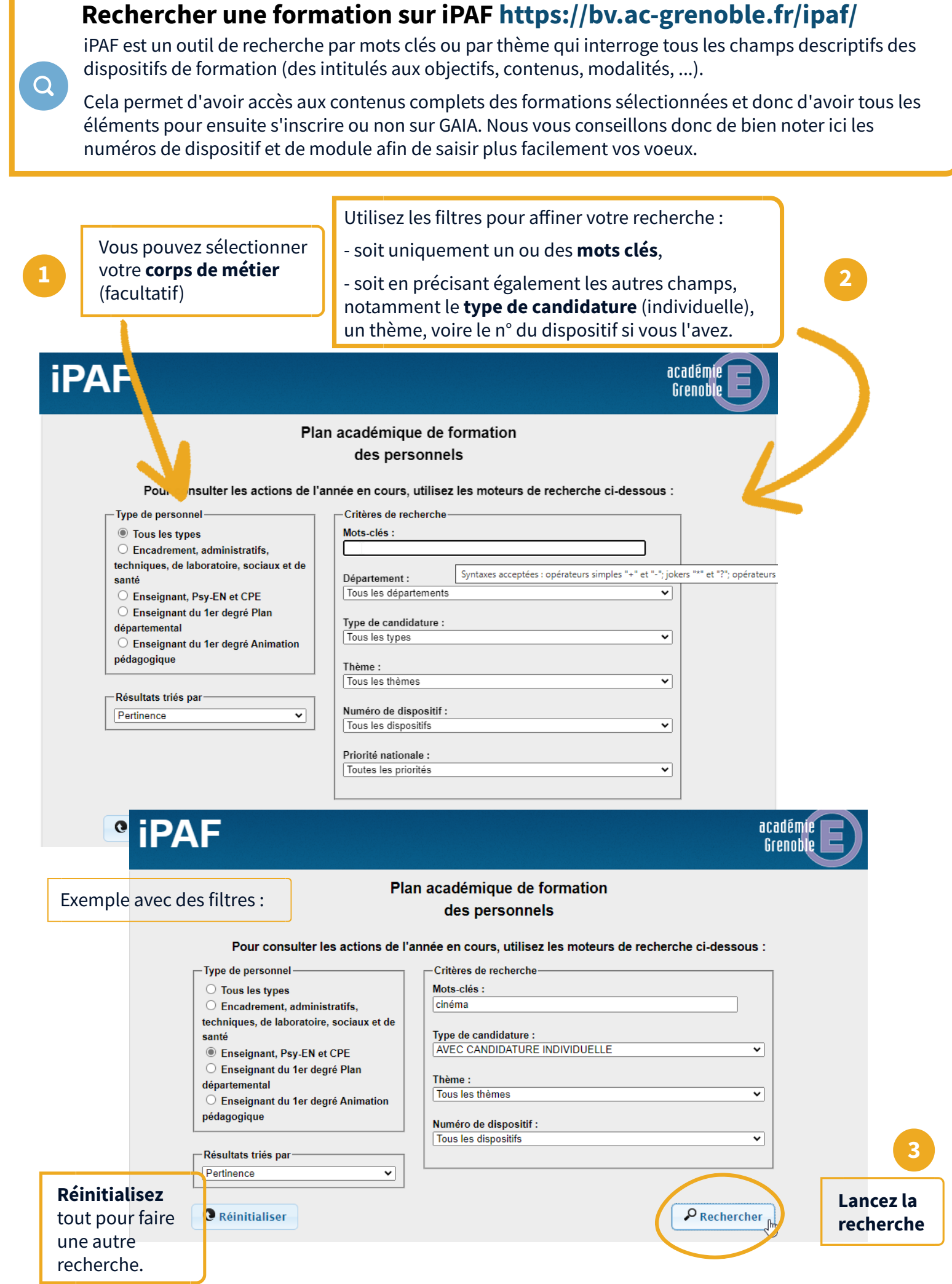

Attention, les résultats de la recherche s'affichent plus bas dans la fenêtre, pensez à descendre dans la page pour les voir.

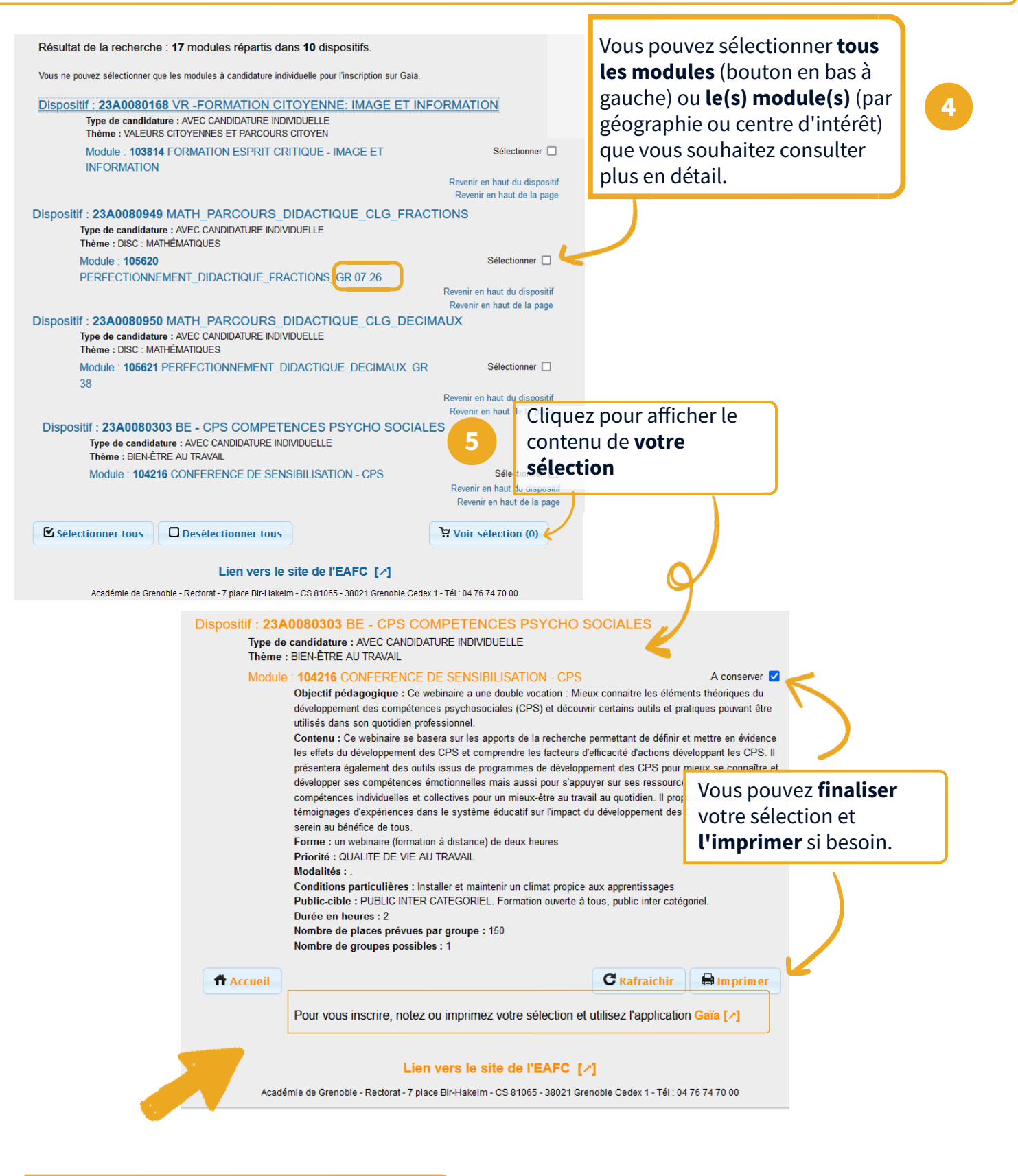

Notez bien les numéros de dispositif et de module retenus pour aller saisir vos voeux sur GAIA Accès individuel.

**6**

#### <span id="page-8-0"></span>**4. S'inscrire** n

GAIA est l'outil de saisie des voeux de formation (et non un outil de recherche). La procédure d'inscription est identique pour tous les personnels de l'académie. Vous y accédez par le portail **PIA** https://pia.ac-grenoble.fr/portail/accueil Onglet **Arena Extranet** https://extranet.ac-grenoble.fr/login/ct\_logon.jsp

Avant de chercher à vous inscrire à une formation, vérifiez bien qu'il s'agit d'une formation à inscription individuelle :

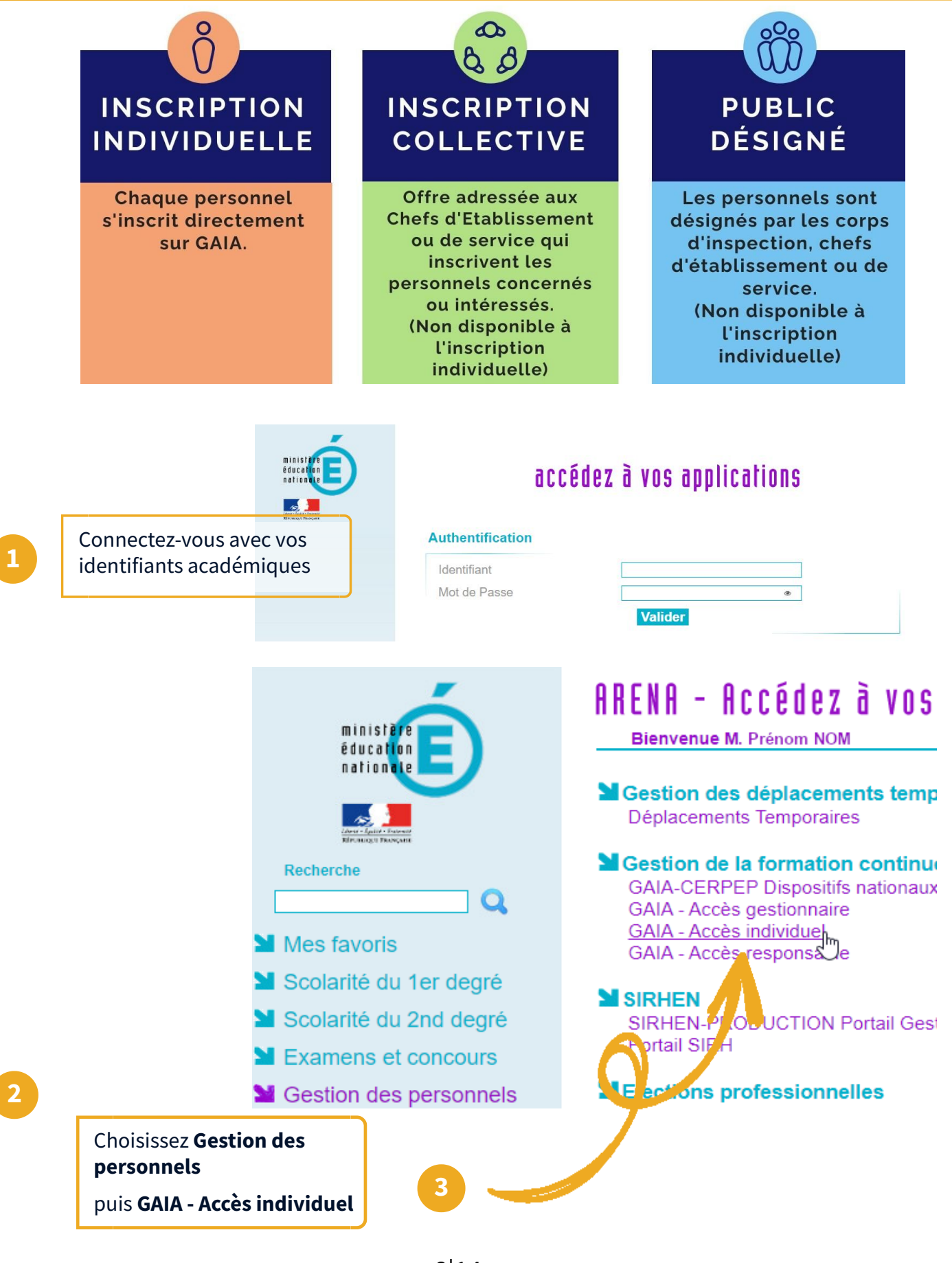

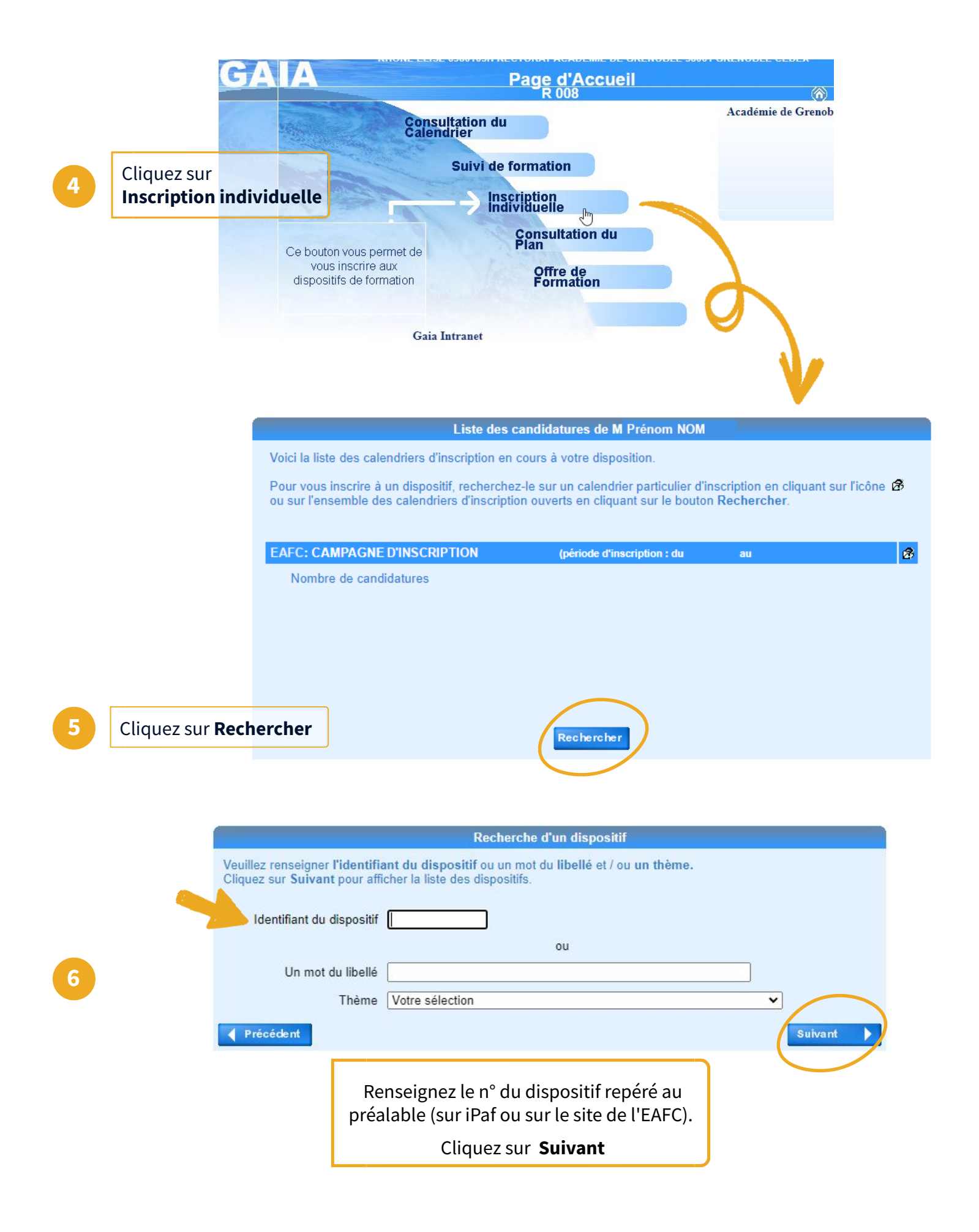

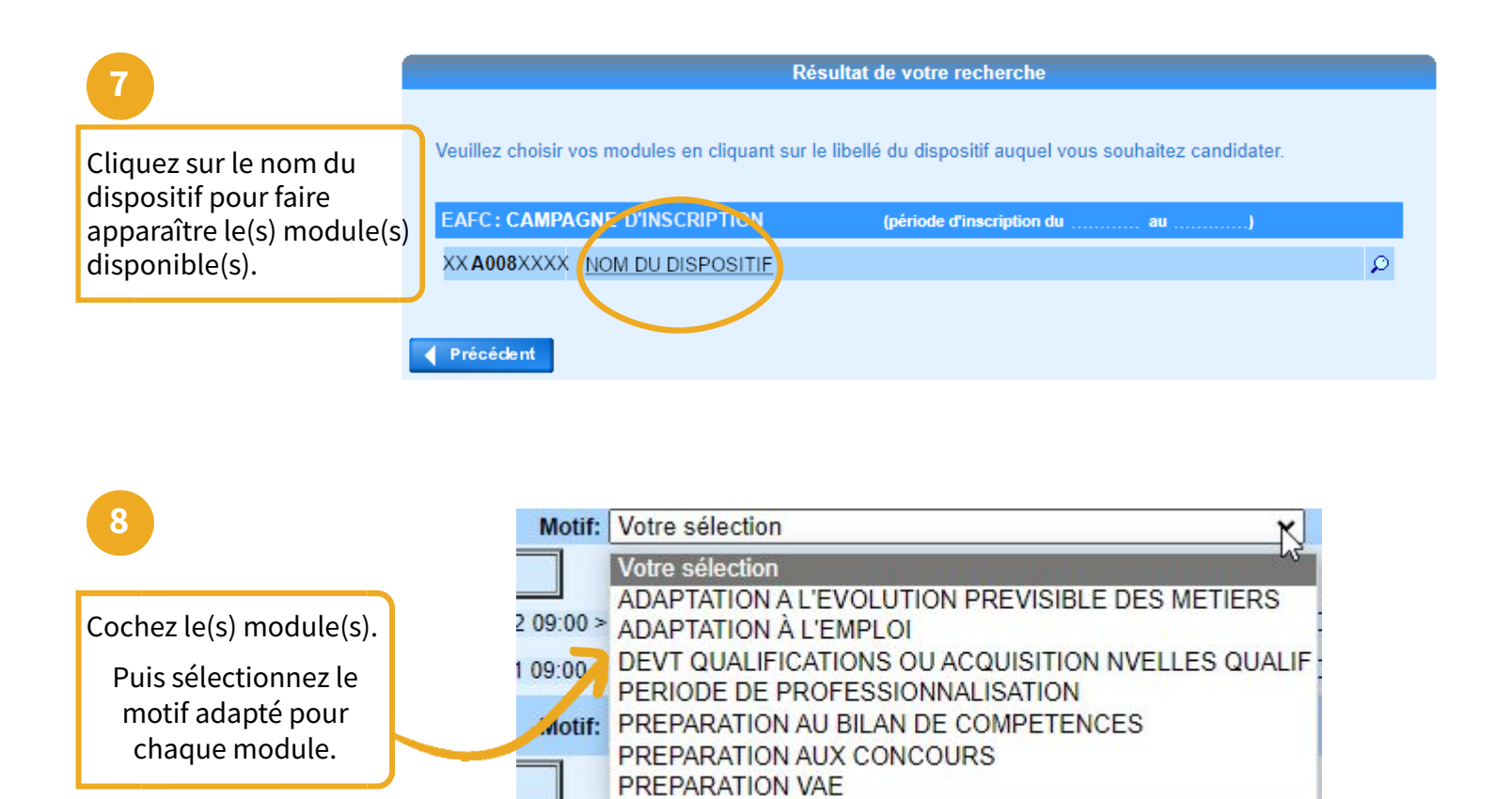

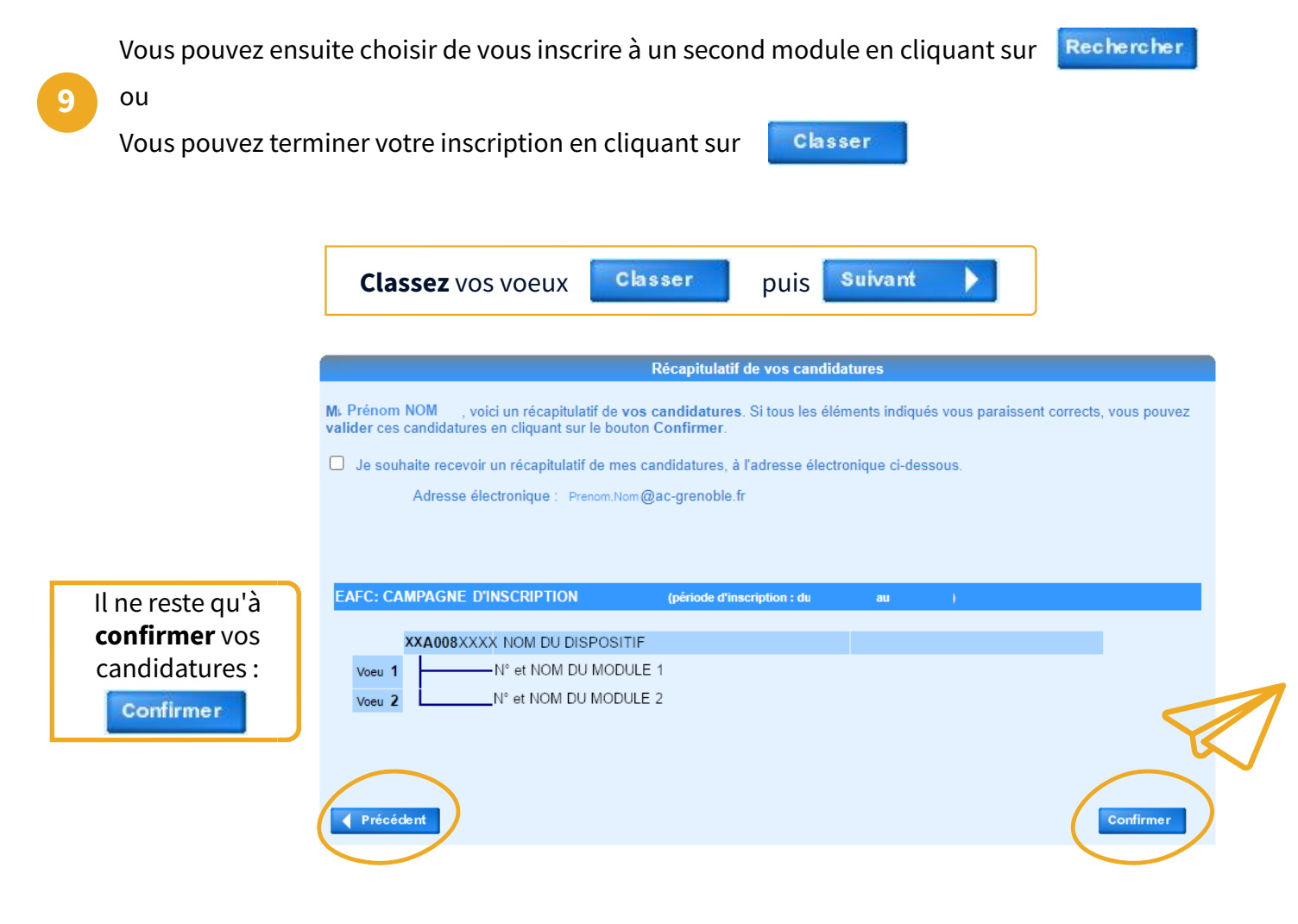

<span id="page-11-0"></span> $\frac{000}{000}$ Calendrier

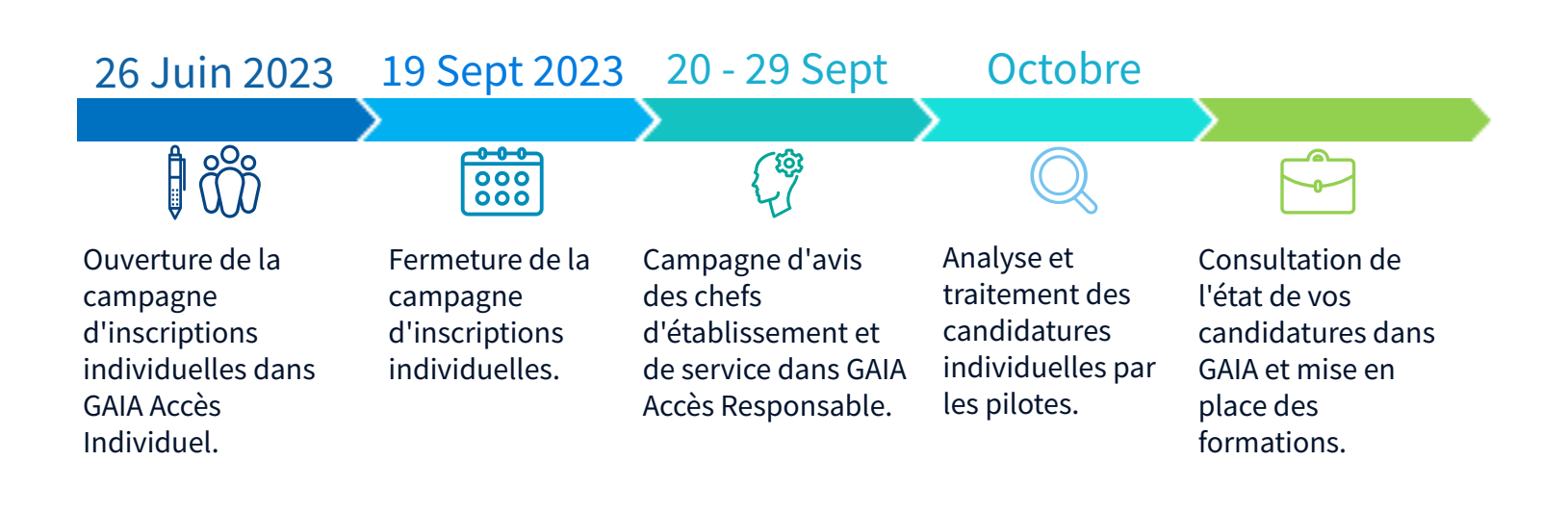

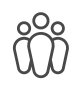

**228** Qui peut s'inscrire aux formations ?

Tous les personnels de l'académie ainsi que les personnels jeunesse, engagement et sport peuvent s'inscrire au programme de l'École Académique de la Formation Continue (EAFC).

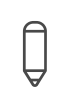

A combien de formation puis-je m'inscrire ?

Je suis **enseignant·e, CPE ou Psy-EN** : possibilité de s'inscrire à **4 formations** en classant les vœux par ordre de priorité.

Je suis **personnel administratif, technique, de santé & social (ATSS)** : possibilité de s'inscrire à :

- **3 formations métier** en classant les voeux par ordre de priorité ET

- **1 formation transversale**

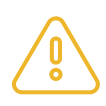

Dans GAIA, **les personnels ATSS** doivent cliquer sur **"Rechercher" ou sélectionner l'entrée "Enseignants, CPE et PSY EN "** pour trouver **les formations transversales**

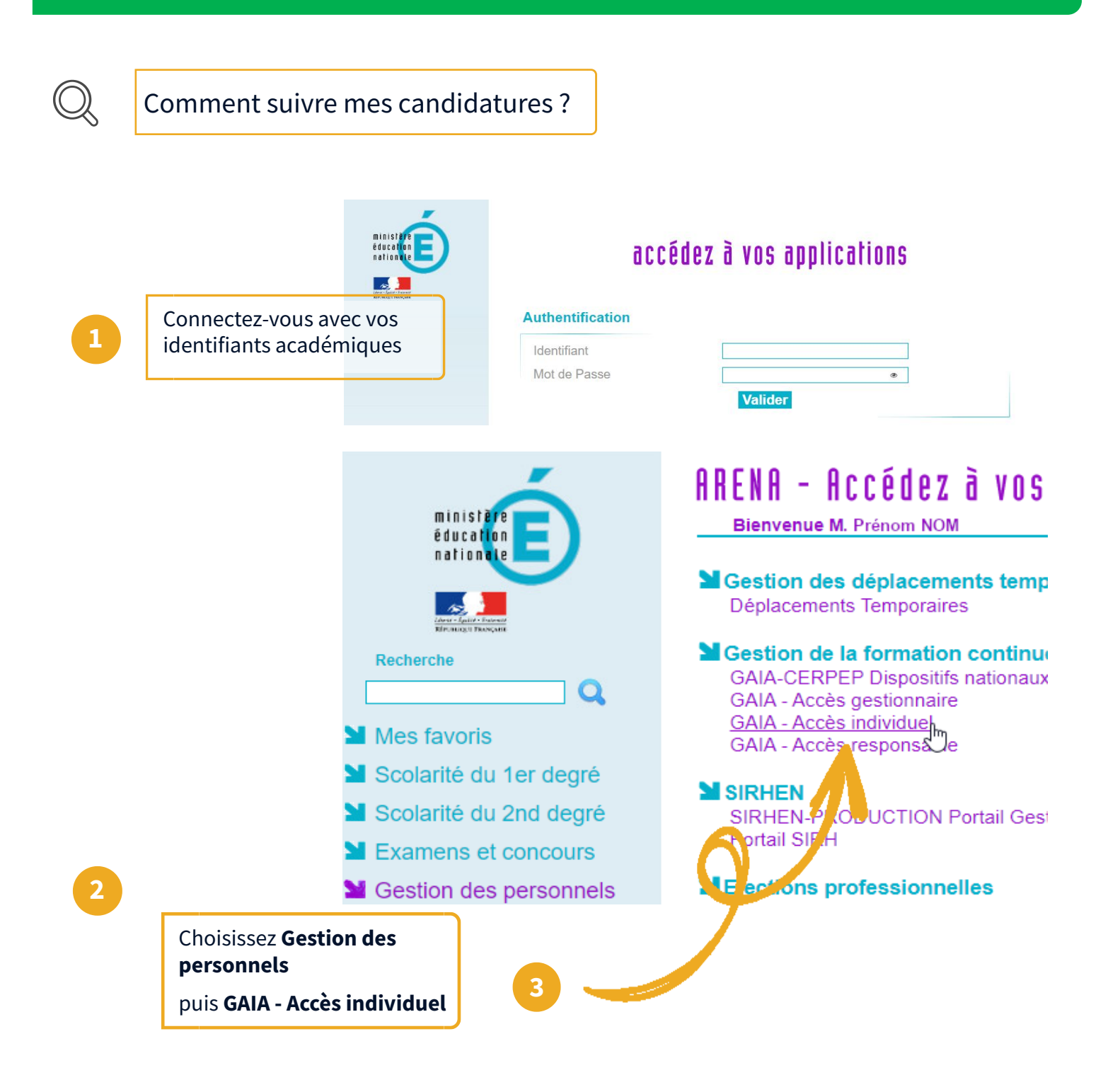

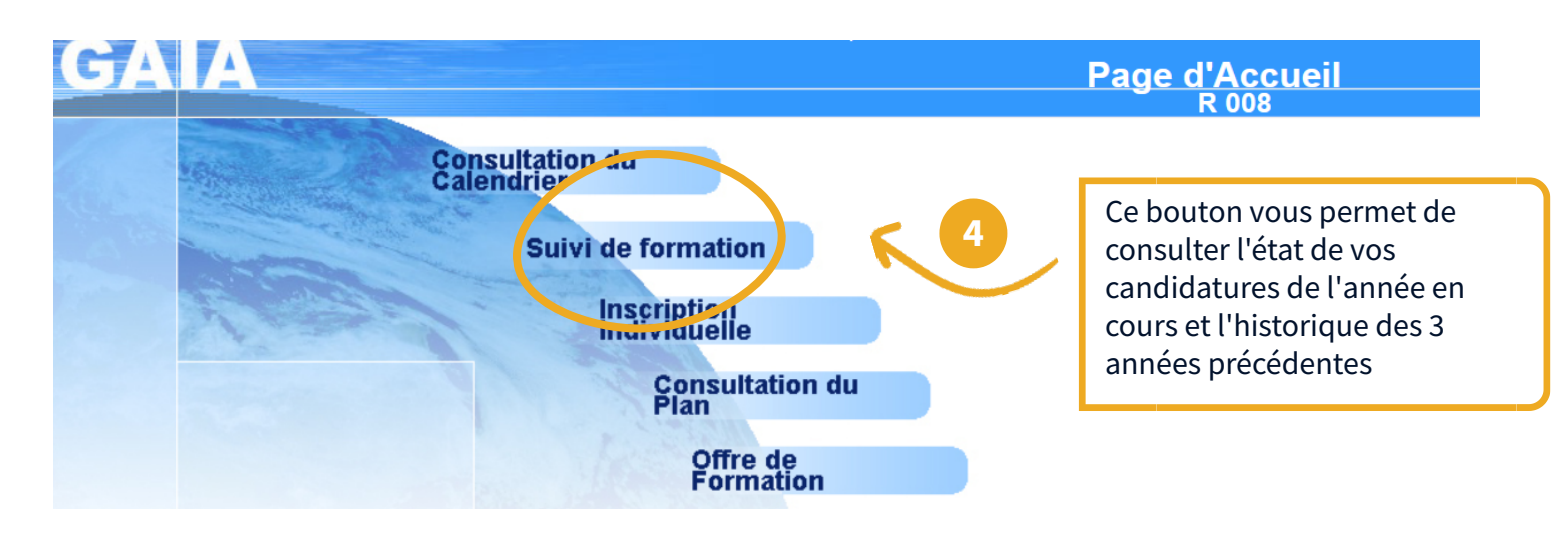

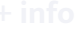

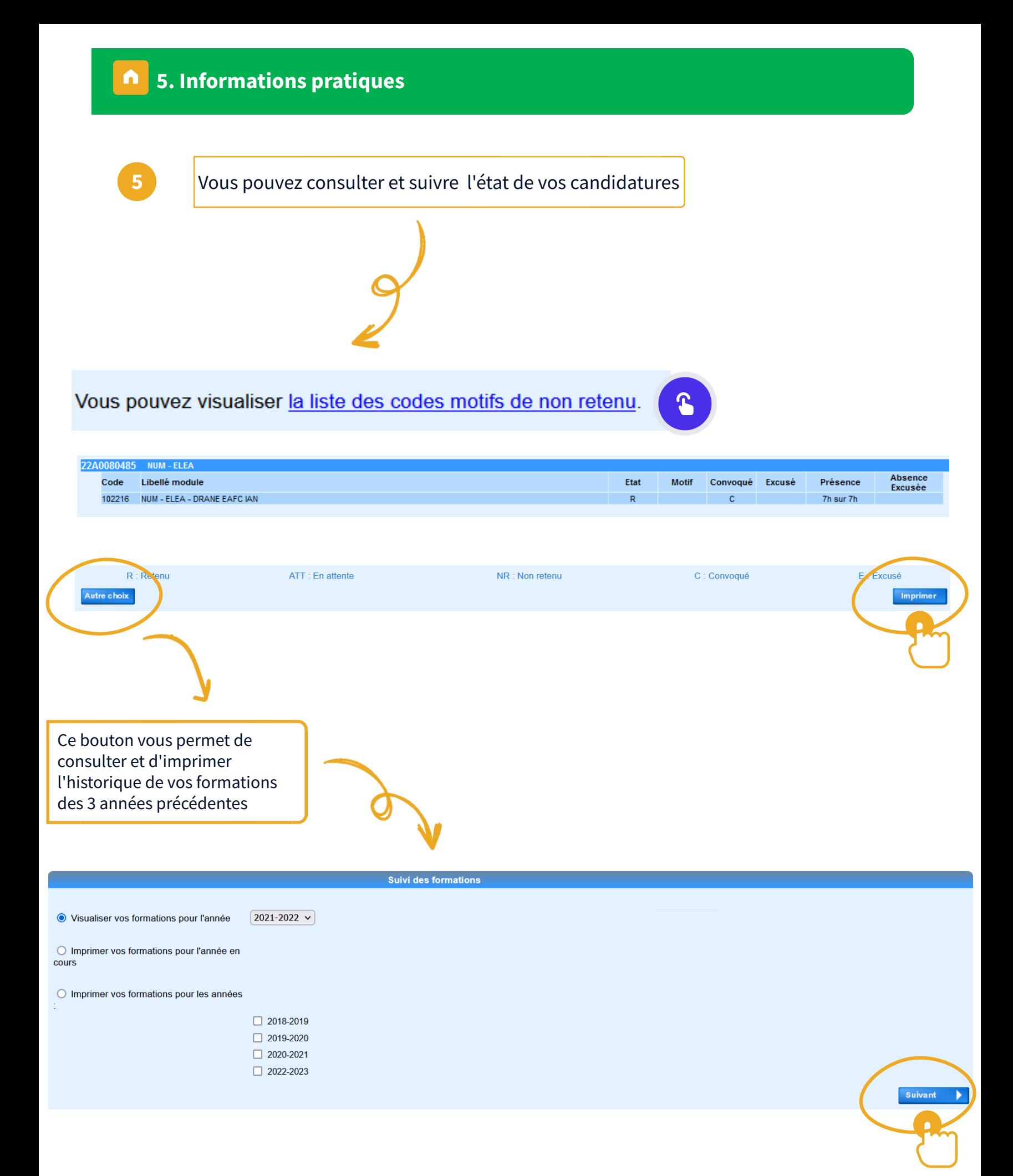

**5. Informations pratiques**  $\mathbb{Z}$ **ACADÉMIE DE GRENOBLE** Liberté Égalité Fraternité

**EAFC** Ecole Académique de la Formation Continue

# **26 juin - 19 septembre 2023**

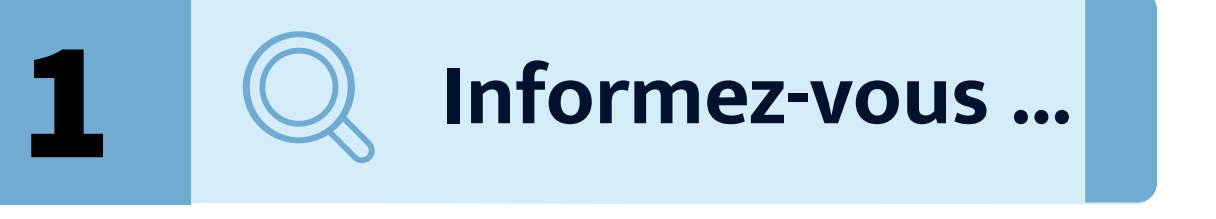

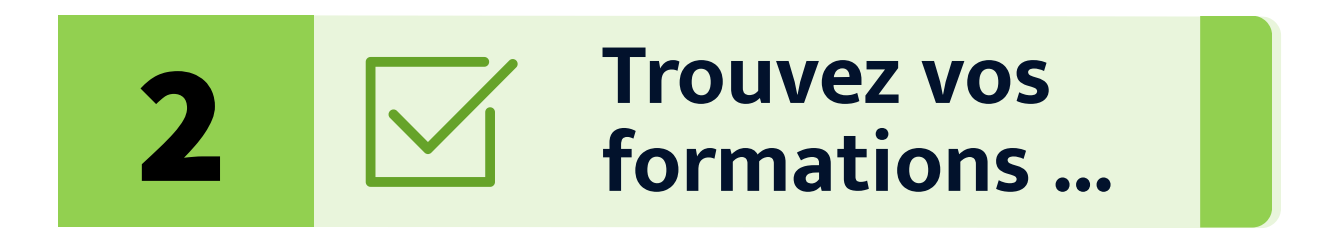

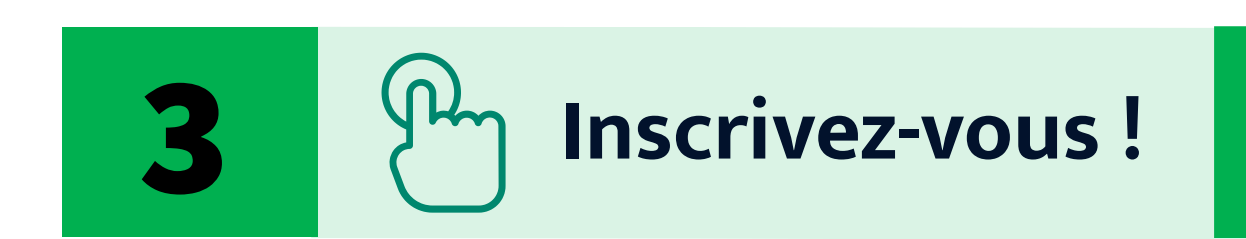

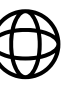